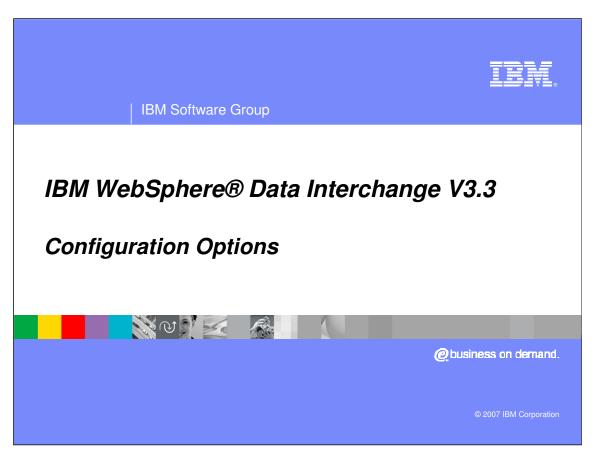

This presentation describes the configuration options between the WDI Server and WDI Client provided by IBM WebSphere Data Interchange.

| IBM Software Group

## **WDI Configuration Options**

## Typical Configurations with WDI Client

- Stand-alone mode
- WDI Client connects only to a local database
- Production system is maintained by FTP of WDI export files
- Client / Server mode
- WDI Client connects to remote production and test databases
- Production system is maintained using WDI Client
- Client Server mode with Local database
  - WDI Client connects to remote databases and a local database
- Development performed on local database
- Protection system is maintained by multiple methods

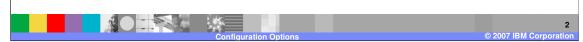

## Typical Configurations with WDI Client can be described as follows:

1) Stand-alone mode

With this mode, the WDI Client connects only to a local database, and maintenance is done on the local database and the WDI Export facility is used along with FTP to maintain the production / operational system data tables

2) Client / Server mode

With this mode, the WDI Client connects directly to remote production and test databases using ODBC and middleware, such as DB2 Connect.

The production data tables and test data tables are maintain using WDI Client. Security can be used to allow different groups access to production than are allowed to access Test data tables.

3) Client Server mode with Local database

With this mode, WDI Client connects to remote databases and a local database Development can performed on local database to increase performance and then a common Test system can be updated using WDI Export to System or FTP. The protection system data tables can be maintained using multiple methods.

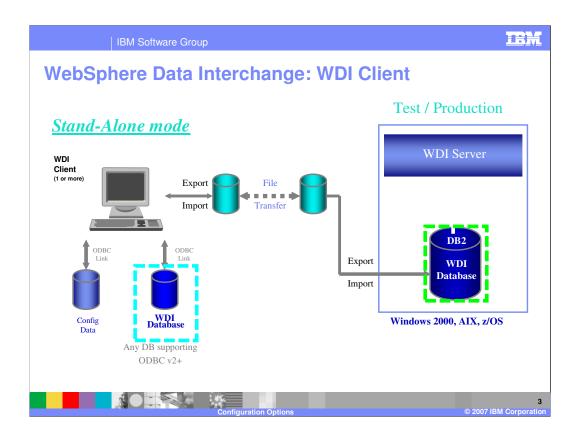

Stand-alone requires data to be exported from WDI Client, transferred to the server and imported to WDI Server. Import/Export are functions provided with WDI.

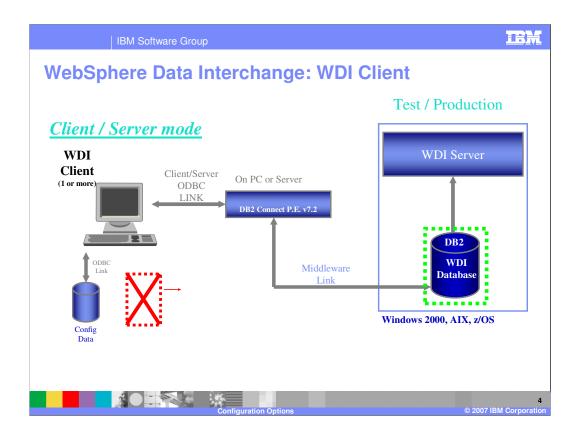

Client/Server provides real time updates between WDI Client and WDI Server using a single, common database on the server.

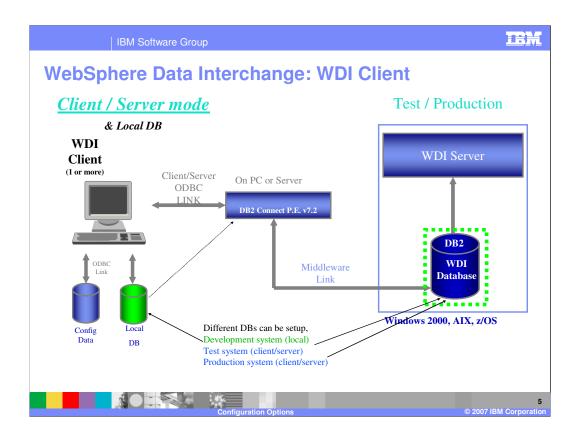

A local DB may also be used for a stand-alone development system. Maps, profiles, and other objects can be exported from the 'local' system to the client/server systems using 'export to system'.

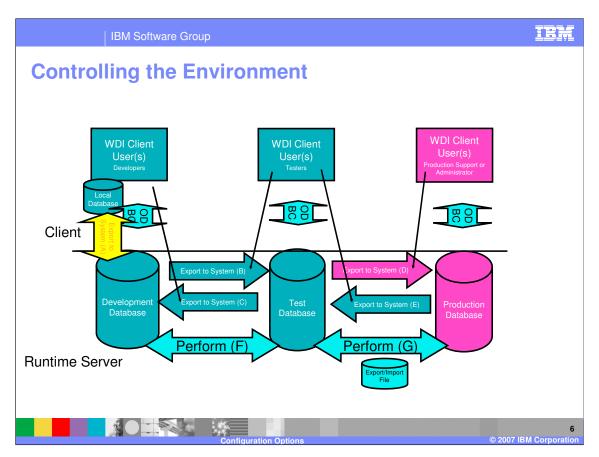

The following configuration combines elements of a source code control system with a rigidly managed deployment process for changes in a multiple translation server environment. This configuration uses both PC and server databases. It makes extensive use of client/server access, along with the Export to System function within WebSphere Data Interchange Client to move objects, such as maps and DTDs, from system to system.

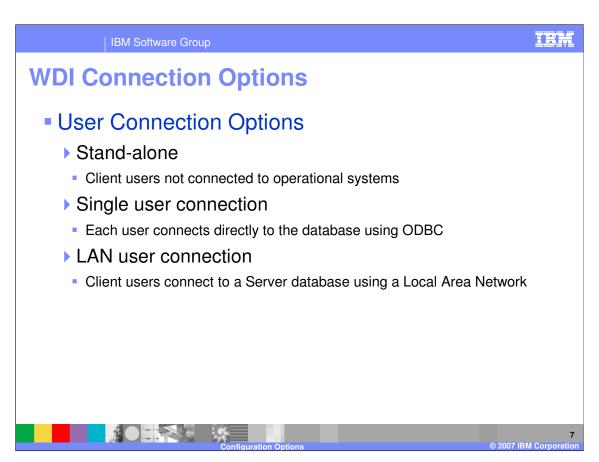

Typical ways that Client users can connect to a WDI Server database are:

1) Stand-alone

Client users not connected to operational systems, FTP and batch WDI Import are used to update tables

2) Single user connection

Each user connects directly to the database using ODBC and DB2 connect

3) LAN user connection

Client users connect to a Server database using a Local Area Network.

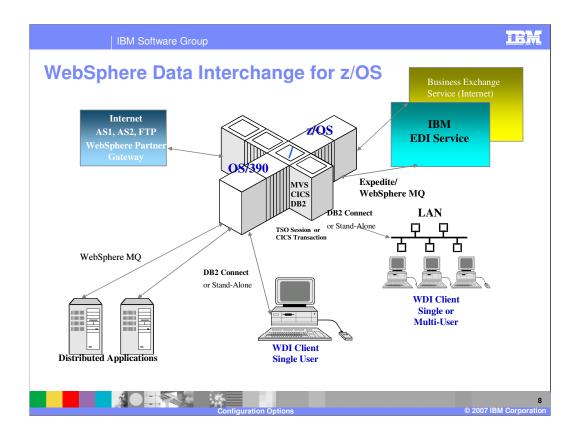

WebSphere Data Interchange (WDI) OS/390 and z/OS environment. A test and production environment is recommended for WDI.

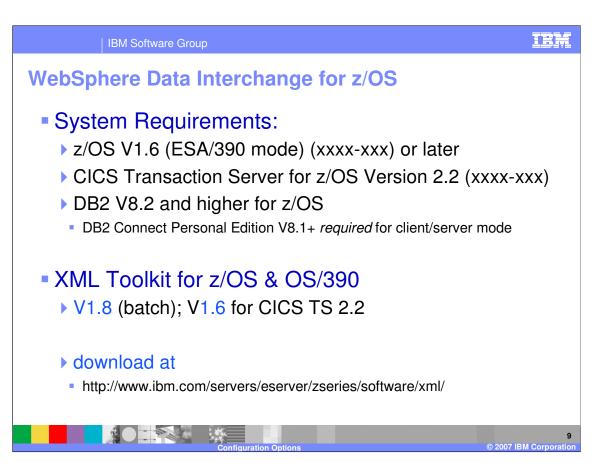

This is a list of system requirements for z/OS and OS/390.

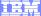

Template Revision: 04/25/2006 11:09 AM

## Trademarks, copyrights, and disclaimers

The following terms are trademarks or registered trademarks of International Business Machines Corporation in the United States, other countries, or both:

 IBM
 CICS
 IMS
 WMQ
 Tivoli

 IBM(logo)
 Cloudscape
 Informix
 OS/390
 WebSphere

 e(logo) business
 DB2
 iSeries
 OS/400
 xSeries

 AlX
 DB2 Universal Database
 Lotus
 pSeries
 zSeries

Java and all Java-based trademarks are trademarks of Sun Microsystems, Inc. in the United States, other countries, or both.

Microsoft, Windows, Windows NT, and the Windows logo are registered trademarks of Microsoft Corporation in the United States, other countries, or both.

Intel. ActionMedia, LANDesk, MMX. Pentium and ProShare are trademarks of Intel Corporation in the United States, other countries, or both.

UNIX is a registered trademark of The Open Group in the United States and other countries.

Linux is a registered trademark of Linus Torvalds.

Other company, product and service names may be trademarks or service marks of others.

Product data has been reviewed for accuracy as of the date of initial publication. Product data is subject to change without notice. This document could include technical inaccuracies or typographical errors. IBM may make improvements and/or changes in the product(s) and/or program(s) described herein at any time without notice. Any statements regarding IBM's future direction and intent are subject to change or withdrawal without notice, and represent goals and objectives only. References in this document to IBM products, programs, or services does not imply that IBM intends to make such products, programs or services available in all countries in which IBM operates or does business. Any reference to an IBM Program Product in this document is not intended to state or imply that only that program product may be used. Any functionally equivalent program, that does not infringe IBM's intellectual property rights, may be used instead.

Information is provided "AS IS" without warranty of any kind. THE INFORMATION PROVIDED IN THIS DOCUMENT IS DISTRIBUTED "AS IS" WITHOUT ANY WARRANTY, EITHER EXPRESS OR IMPLIED. IBM EXPRESSLY DISCLAIMS ANY WARRANTIES OF MERCHANTABILITY, FITNESS FOR A PARTICULAR PURPOSE OR NONINFRINGEMENT. IBM shall have no responsibility to update this information. IBM products are warranted, if at all, according to the terms and conditions of the agreements (e.g., IBM Customer Agreement, Statement of Limited Warranty, International Program License Agreement, etc.) under which they are provided. Information concerning non-IBM products was obtained from the suppliers of those products, their published announcements or other publicly available sources. IBM has not tested those products in connection with this publication and cannot confirm the accuracy of performance, compatibility or any other claims related to non-IBM products. IBM makes no representations or warranties, express or implied, regarding non-IBM products and services.

The provision of the information contained herein is not intended to, and does not, grant any right or license under any IBM patents or copyrights. Inquiries regarding patent or copyright licenses should be made, in writing, to:

IBM Director of Licensing IBM Corporation North Castle Drive Armonk, NY 10504-1785 U.S.A.

Performance is based on measurements and projections using standard IBM benchmarks in a controlled environment. All customer examples described are presented as illustrations of how those customers have used IBM products and the results they may have achieved. The actual throughput or performance that any user will experience will vary depending upon considerations such as the amount of multiprogramming in the user's job stream, the I/O configuration, the storage configuration, and the workload processed. Therefore, no assurance can be given that an individual user will achieve throughput or performance improvements equivalent to the ratios stated here.

© Copyright International Business Machines Corporation 2006. All rights reserved.

Note to U.S. Government Users - Documentation related to restricted rights-Use, duplication or disclosure is subject to restrictions set forth in GSA ADP Schedule Contract and IBM Corp.

10

© 2007 IBM Corporation